#### Making reproducible workflows with

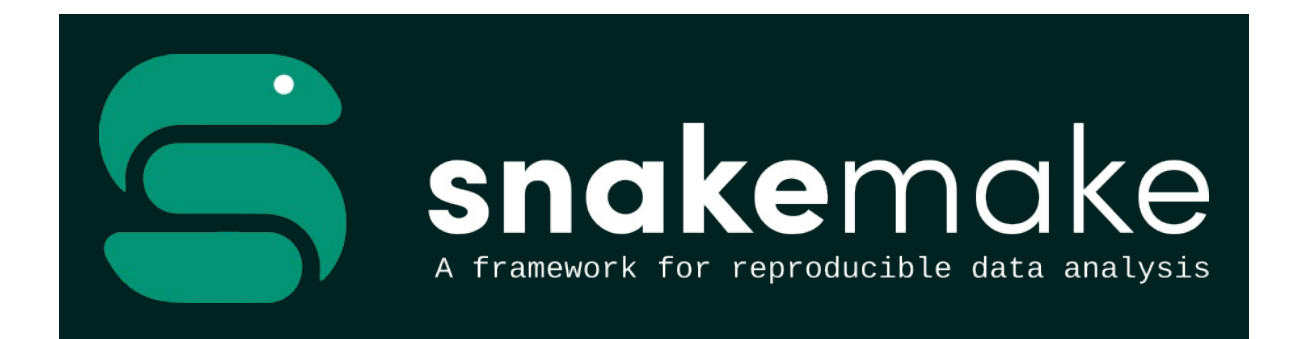

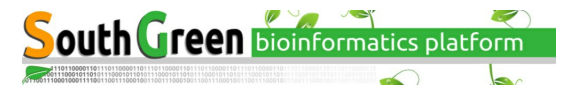

# Snakemake workflows

- automatically track input/output file dependencies
- are built from rules
- are generalized with wildcards
- use a Python-based definition language
- easily scale from laptops to HPC clusters

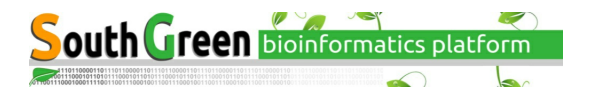

### Reproducible...

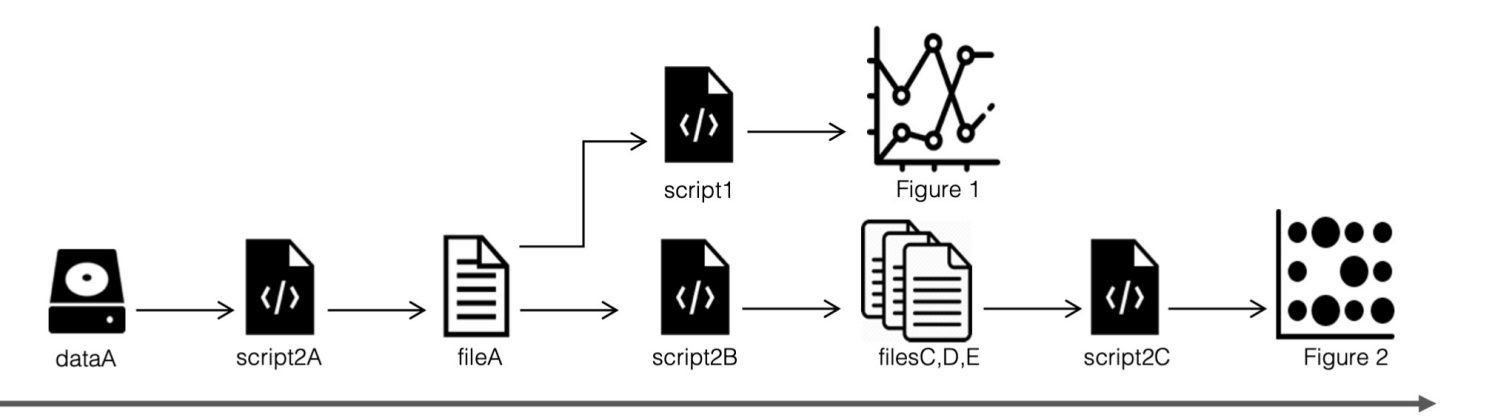

Reproducibility

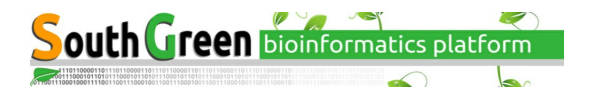

### ...and scalable workflows

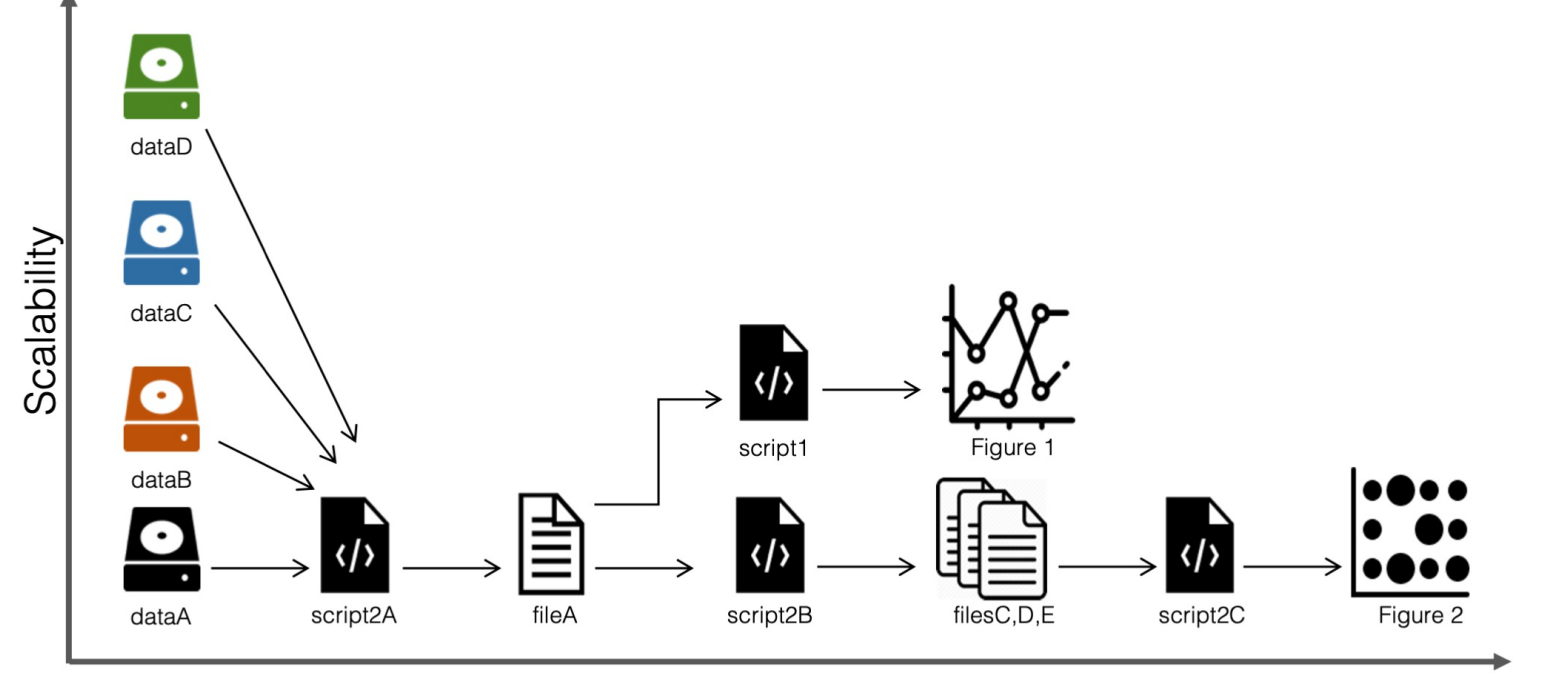

Reproducibility

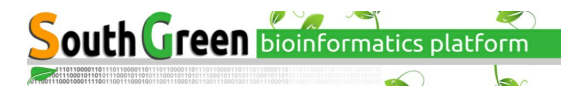

Using a bash-script:

```
for sample in *.fastq
do
 id=$(echo ${sample} | sed 's/.fastq//')
 # 1. Trim fastq file
  seqtk trimfq -b 5 -e 10 $sample > ${id}.trimmed.fastq
 # 2. Compress fastq file
  gzip -c ${id}.trimmed.fastq > ${id}.trimmed.fastq.gz
 # 3. Remove intermediate files
  rm ${id}.trimmed.fastq
```
#### **done**

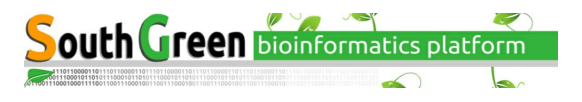

Using snakemake rules:

```
rule trim_fastq:
  output: temp("{prefix}.trimmed.fastq")
  input: "{prefix} fastq"
  shell:
     "seqtk trimfq -b 5 -e 10 \{input\} > \{output\}"
rule gzip:
  output: "{prefix}.trimmed.fastq.gz"
  input: "{prefix}.trimmed.fastq"
  shell:
     "gzip -c \{input\} > \{output\}"
```
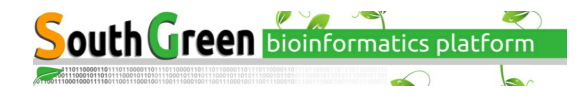

Using snakemake rules:

\$ snakemake -c 1 {a,b}.trimmed.fastq.gz

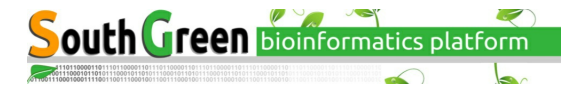

#### Using snakemake rules:

```
$ snakemake -c 1 {a,b}.trimmed.fastq.gz
Provided cores: 1
Rules claiming more threads will be scaled down.
Job counts:
count jobs
2 gzip<br>2 trim
     trim_fastq
4
rule trim_fastq:
  input: a.fastq
  output: a.trimmed.fastq
  wildcards: prefix=a
  1 of 4 steps (25%) done
rule gzip:
  input: a.trimmed.fastq
  output: a.trimmed.fastq.gz
  wildcards: prefix=a
Removing temporary output file a.trimmed.fastq.
2 of 4 steps (50%) done
```
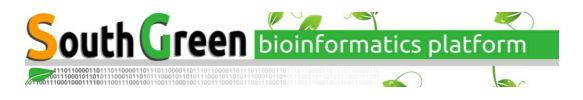

#### Using snakemake rules:

\$ snakemake -c 1 {a,b}.trimmed.fastq.gz

...

rule trim\_fastq: input: b.fastq output: b.trimmed.fastq wildcards: prefix=b 3 of 4 steps (75%) **done**

rule gzip: input: b.trimmed.fastq output: b.trimmed.fastq.gz wildcards: prefix=b Removing temporary output file b.trimmed.fastq. 4 of 4 steps (100%) **done**

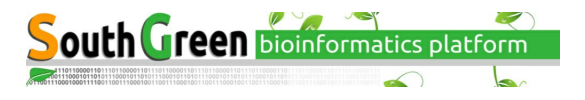

# Piecing the rules together

Snakemake figures out how rules can be pieced together to generate some requested output.

Here we ask for supplementary.pdf, which is an R Markdown report generated by the rule make\_supplementary .

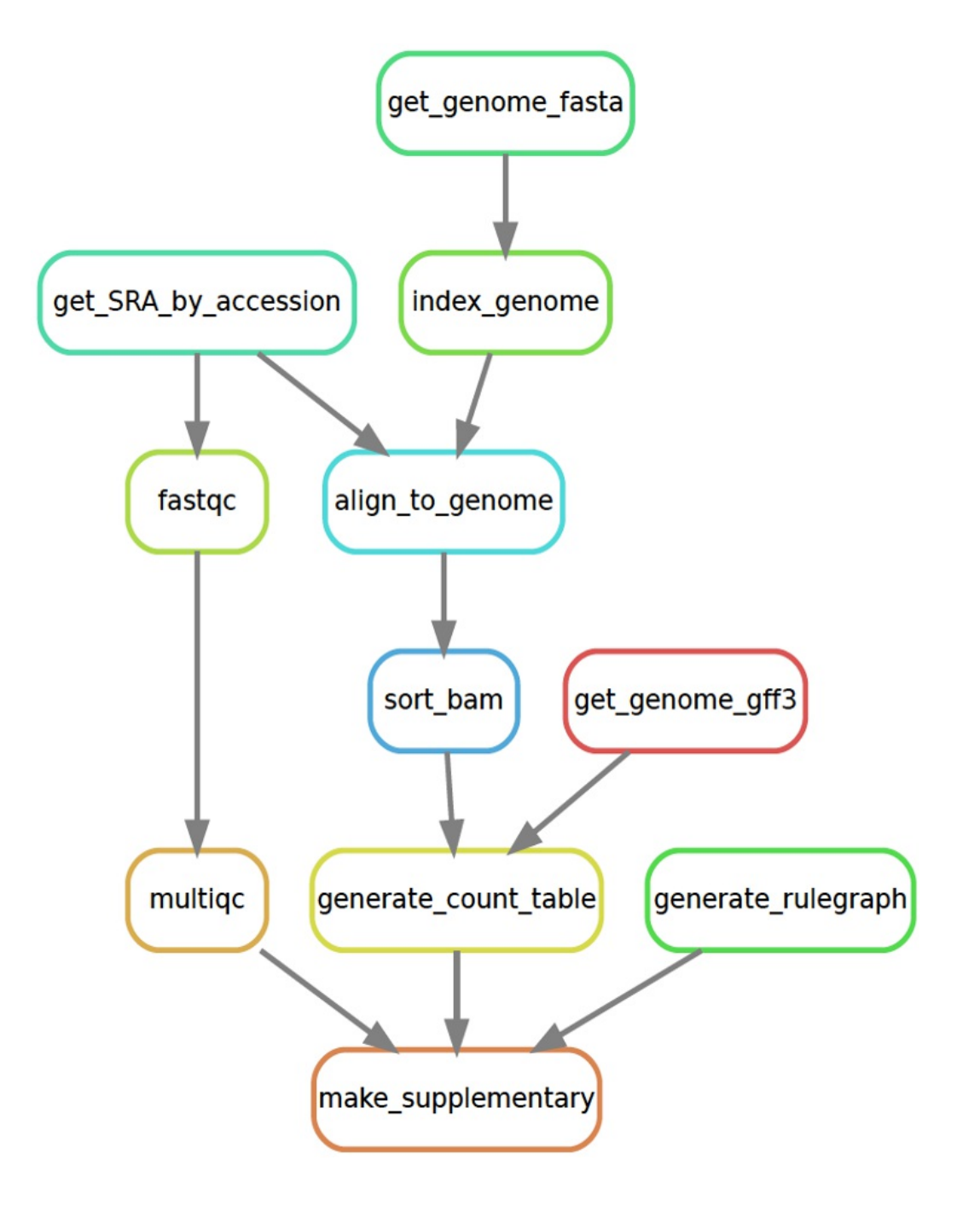

\$ snakemake supplementary.pdf

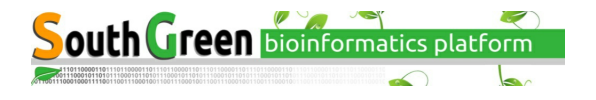

# Re-running the workflow

Here Snakemake detects that a file used in align\_to\_genome is newer than downstream files, so it reruns the necessary rules.

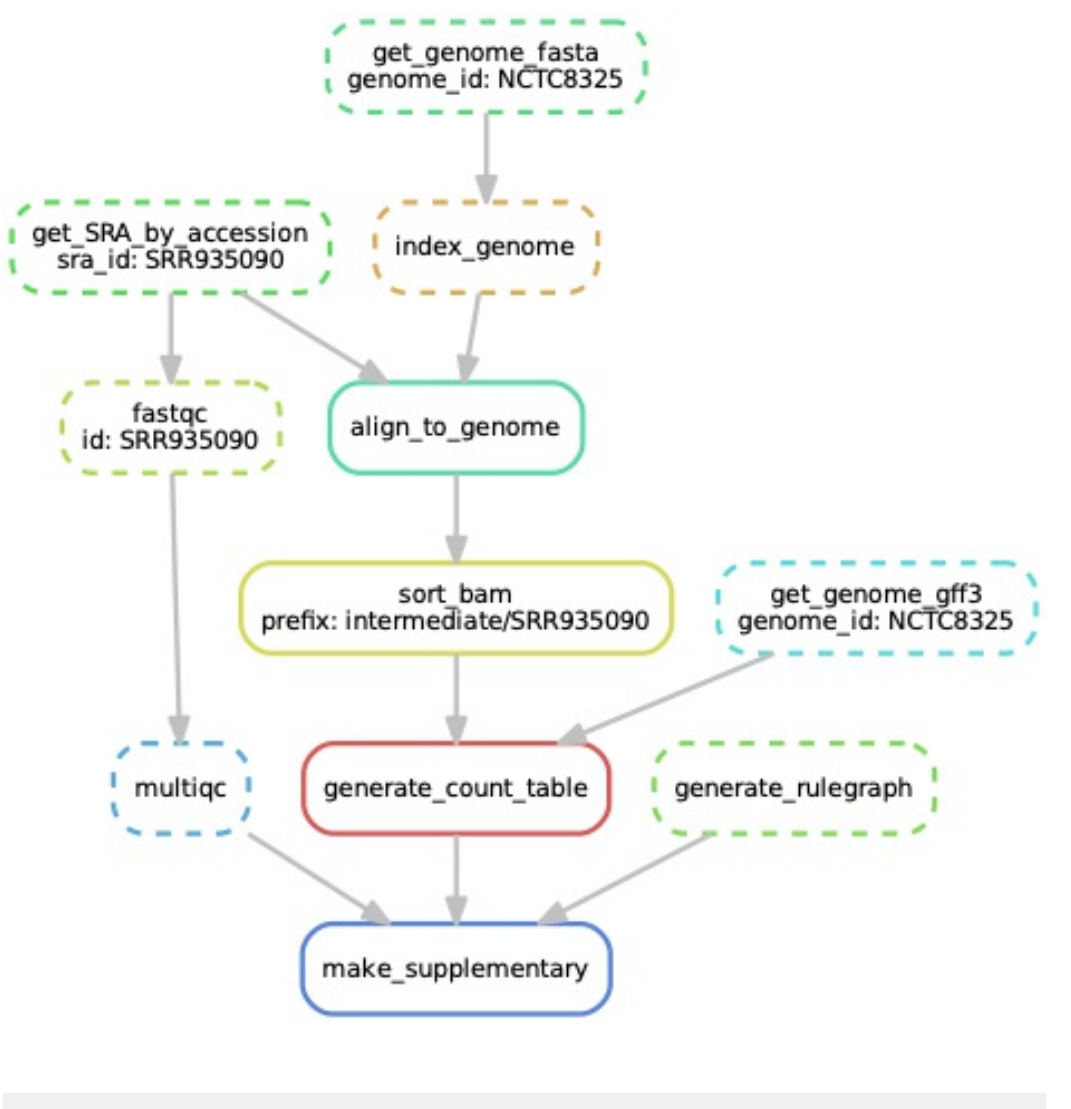

\$ touch intermediate/NCTC8325.1.bt2 \$ snakemake supplementary.pdf

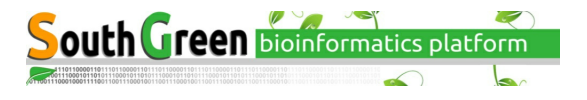

rule trim\_fastq: output: temp("{prefix}.trimmed.fastq") input: "{prefix}.fastq" log: "logs/{prefix}.trim\_fastq.log"

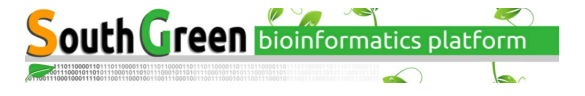

```
rule trim_fastq:
   output: temp("{prefix}.trimmed.fastq")
   input: "{prefix}.fastq"
   log: "logs/{prefix}.trim_fastq.log"
```
shell: """ seqtk trimfq -t 8 -b 5 -e 10 {input} > {output} \  $2 > \{log\}$  $^{\rm 111111}$ 

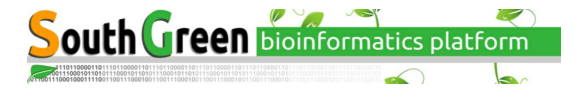

```
rule trim_fastq:
   output: temp("{prefix}.trimmed.fastq")
   input: "{prefix}.fastq"
   log: "logs/{prefix}.trim_fastq.log"
   # rule settings
   params:
      leftTrim=5,
      rightTrim=10
   shell:
    \frac{1}{111111}seqtk trimfq -t 8 -b {params.leftTrim} \
              -e \{params.\rightleftharpoons \{input\} > \{output\} \setminus2>\sqrt{log}^{\rm 111111}
```
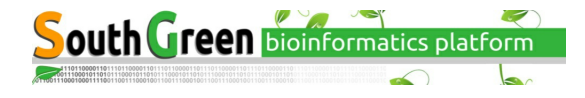

```
rule trim_fastq:
   output: temp("{prefix}.trimmed.fastq")
   input: "{prefix}.fastq"
   log: "logs/{prefix}.trim_fastq.log"
  # rule settings
  params:
     leftTrim=5,
     rightTrim=10
  # resources
  threads: 8
  resources: mem=64
  shell:
    "''''''"seqtk trimfq -t {threads} –b {params.leftTrim} \
             -e {params.rightTrim} {input} > {output} \
             2 > \{log\}\blacksquare
```
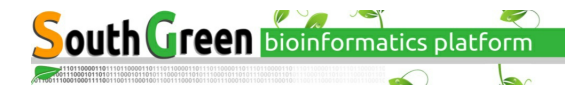

rule trim\_fastq: output: temp("{prefix}.trimmed.fastq") input: "{prefix}.fastq" log: "logs/{prefix}.trim\_fastq.log"

# rule settings params: leftTrim=5, rightTrim=10

# resources threads: 8 resources: mem=64

# software management conda: "envs/seqtk.yaml" container: "docker://quay.io/biocontainers/seqtk"

shell: """

```
seqtk trimfq -t {threads} -b {params.leftTrim} \
         -e {params.rightTrim} {input} > {output} \
         2 > \{log\}^{\rm 111111}
```
 $\epsilon$ **South Green bioinformatics platform** 

# Snakemake commandline

# Generate the output of the first rule in Snakefile \$ snakemake -s Snakefile

# Run the workflow in dry mode and print shell commands \$ snakemake -n -p

# Execute the workflow with 8 cores \$ snakemake --cores 8

# Specify a configuration file \$ snakemake --configfile config.yaml

# Run rules with specific conda environments \$ snakemake --use-conda

# Run rules with specific Singularity or Docker containers \$ snakemake --use-singularity

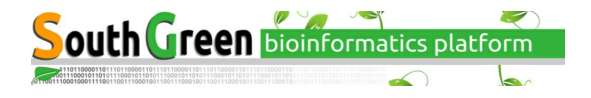

### Questions?

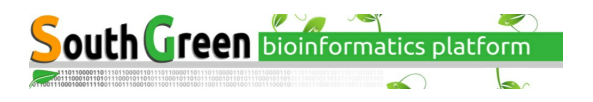